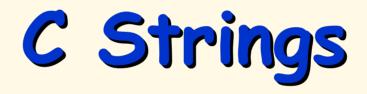

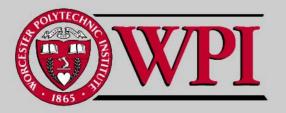

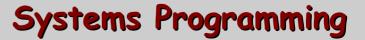

## Strings

- Strings versus Single characters
- Pointers versus Arrays
- Accessing Array of Strings with Pointers

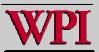

## Strings

- Strings are arrays of characters treated as a single unit and terminated by '\0' (null).
- . The \O occupies one char in the array of characters.

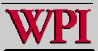

# Strings

- A string is accessed by a pointer to the first character in the string.
- Since the value of a string is the address of its first character, in C a string is a pointer!

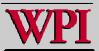

#### Character Strings

С

W

s2 9 H i I I a r y 10

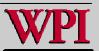

#### Character Strings

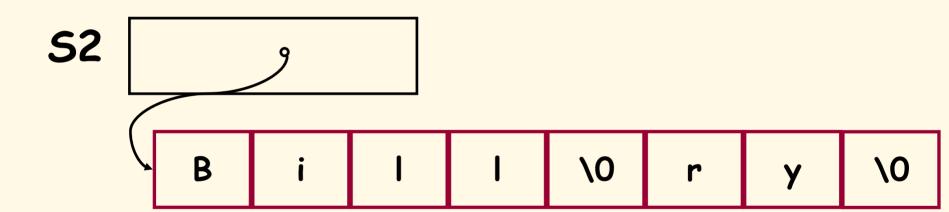

printf("%s\n", s2);

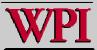

#### **Character Strings**

 A string can be stored into an array using scanf.

char president[20];
scanf (``%s", president);

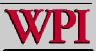

## An Array of Strings Example

/\* An Example of an Array of Strings accessed using a string pointer \*/ int main ()

```
int i j;
                                ./charray
char let = 'A';
char cray [3][10];
char *cptr[3];
for (j=0; j<3; j++)
 cptr[j] = &cray [j][0];
for (j=0; j<3; j++)
 \{ let = let +1; \}
 for (i=0; i<9; i++)
  cray [j][i] = let + i;
 cray [j][9] = '\0';
for (j=0; j<3; j++)
  printf("j = %d, char = %s\n", j, cptr[j]);
return 0:
```

```
./charray
j = 0, char = BCDEFGHIJ
j = 1, char = CDEFGHIJK
j = 2, char = DEFGHIJKL
```

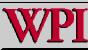

### More on Strings!!

- not right now
- Read parts of Chapter 8 for Program
   4

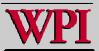